# **МІНІСТЕРСТВО ОСВІТИ І НАУКИ УКРАЇНИ**

## **ХАРКІВСЬКИЙ НАЦІОНАЛЬНИЙ УНІВЕРСИТЕТ МІСЬКОГО ГОСПОДАРСТВА імені О. М. БЕКЕТОВА**

# МЕТОДИЧНІ ВКАЗІВКИ

до виконання практичних робіт та самостійної роботи студентів з дисципліни

# **ЕКОНОМІКА ОРГАНІЗАЦІЇ ДОРОЖНЬОГО РУХУ**

*(для студентів 5 курсу денної і заочної форм навчання спеціальності 7.07010104, 8.07010104 – «Організація і регулювання дорожнього руху»)* 

**ХАРКІВ – ХНУМГ – 2014** 

Методичні вказівки до виконання практичних робіт та самостійної роботи студентів з дисципліни «Економіка організації дорожнього руху» (для студентів 5 курсу денної і заочної форм навчання спеціальностей 7.07010104, 8.07010104 – «Організація і регулювання дорожнього руху») / Харк. нац. ун–т міськ. госп–ва ім. О. М. Бекетова; уклад. : О. О. Лобашов. – Х. : ХНУМГ, 2014.  $-22$  c.

Укладач : д.т.н., проф. О. О. Лобашов

Рецензент: д.т.н., проф. Ю. О. Давідіч

Рекомендовано кафедрою транспортних систем і логістики, протокол засідання № 1 від 29.08.2013 р.

# **ВИХІДНІ ДАНІ ЩОДО ВИКОНАННЯ ПРАКТИЧНИХ РОБІТ**

Для виконання робіт кожний студент отримує індивідуальне завдання, що містить:

– схему транспортної мережі;

– характеристики транспортної мережі;

– параметри транспортного попиту;

– траси заборонених маневрів руху на перехрестях транспортної мережі;

– критерій оптимізації функціонування транспортних потоків;

– заходи щодо реконструкції транспортної мережі.

Схема транспортної мережі зображена на рисунку у додатку А. Інші вихідні дані до роботи наведені у додатку Б (таблиці Б1–Б3). В таблиці Б1 надана інформація про характеристики транспортної мережі: довжину дуг мережі; кількість смуг руху; швидкість вільного руху транспортних засобів на дугах мережі. У таблиці Б2 наведені параметри транспортного попиту в транспортній мережі. У таблиці Б3 надана інформація про траси заборонених маневрів руху на перехрестях транспортної мережі.

В індивідуальному завданні студенту задається критерій оптимізації функціонування транспортної мережі (загальний час руху транспортних засобів по мережі або загальні транспортно–експлуатаційні витрати, пов'язані із рухом транспортних засобів по мережі).

Заходи щодо реконструкції транспортної мережі задаються переліком та параметрами дуг транспортної мережі, які потрібно побудувати або реконструювати.

Звіт складається у вигляді пояснювальної записки.

Оформлення пояснювальної записки виконується відповідно до вимог ДСТУ 2.104тВ8, ДСТУ 2.105–75, ДСТУ 2.106–68, ДСТУ 2–319–81. Скорочення слів допускається згідно з ДСТУ 2.133–68.

3

## **Практична робота № 1**

## **«ОЦІНКА СОЦІАЛЬНО–ЕКОНОМІЧНИХ ПАРАМЕТРІВ ФУНКЦІОНУВАННЯ ТРАНСПОРТНОЇ МЕРЕЖІ МІСТА»**

**Мета роботи:** набути практичних навичок щодо оцінки ефективності функціонування транспортної мережі міста.

**Вихідні дані:** схема транспортної мережі (рис. А1, додаток А), індивідуальне завдання (зразок у таблицях Б1–Б3 додатку Б).

#### **Завдання**

1. Виконати моделювання розподілу транспортних потоків у транспортній мережі міста.

2. Розрахувати соціальні параметри функціонування транспортної мережі міста.

3. Розрахувати екологічні параметри функціонування транспортної мережі міста.

4. Зробити висновки щодо роботи.

### **Методичні вказівки до виконання роботи**

1. Моделювання розподілу транспортних потоків у транспортній мережі міста виконується за допомогою комп'ютерної програми оцінки ефективності функціонування транспортних потоків «Ro\_net.exe». Користування програмою здійснюється відповідно до інструкції, наведеної в додатку В.

Формування вихідних даних для розрахунків на комп'ютері виконується на основі індивідуального завдання. Вихідні дані для розрахунків на комп'ютері формуються згідно з вимогами інструкції з використання програми оцінки ефективності функціонування транспортних потоків, наведеної в додатку В. Сформовані в такий спосіб вихідні дані надаються у звіті щодо роботи.

Моделювання розподілу транспортних потоків передбачає вирішення таких завдань:

1) розрахунок матриці найкоротших відстаней;

2) розрахунок матриці кореспонденцій;

3) розподілення транспортних потоків і розрахунок інтенсивності транспортних потоків на дугах транспортної мережі.

Результати розрахунків щодо моделювання розподілу транспортних потоків подають у звіті до роботи.

2. До соціальних параметрів функціонування транспортної мережі міста належать показники часу руху, загального пробігу транспортних засобів мережею, транспортно–експлуатаційні витрати.

Час руху транспортного засобу по дузі мережі визначається швидкістю руху дугою мережі. Швидкість транспортних потоків на кожній дузі мережі розраховується за моделлю:

$$
V = \begin{cases} npu & N_{1n} \le P_{1n} = \min\begin{cases} V_c & \\ 55,82 - 6,92 \cdot 10^{-5} \cdot N_{1n}^2 \end{cases}, \\ npu & N_{1n} > P_{1n} = 5 \ \kappa m / z \end{cases}
$$
 (1.1)

де *V* – швидкість транспортного потоку;

 *N1n* – середня інтенсивність руху, що припадає на одну смугу руху, од./год;

*P1n* – пропускна спроможність однієї смуги руху, од./год.

За результатами розрахунків швидкості транспортних потоків визначається час руху транспортного засобу дугою мережі:

$$
T_i = \frac{L_i}{V_i},\tag{1.2}
$$

де *L<sup>i</sup>* – довжина *і*–ої дуги мережі, км;

*Т<sup>і</sup>* – час руху транспортних засобів *і*–ю дугою мережі, год.;

 $V_i$ — швидкість транспортного потоку на *і*—й дузі мережі, км/год.

Загальний час руху всіх транспортних засобів дугою мережі:

$$
T_{si} = N_i \cdot T_i. \tag{1.3}
$$

Загальний пробіг усіх транспортних засобів дугою мережі:

$$
L_{3i} = N_i \cdot L_i. \tag{1.4}
$$

Транспортні витрати на проїзд транспортним засобом *і*–ої дуги мережі визначаються за формулою:

$$
C_{mpi} = C_{3M} \cdot L_i + C_{nocm} \cdot T_i,
$$
\n(1.5)

де *Сзм* – змінна складова транспортних витрат, грн/км;

 *Спост* – постійна складова транспортних витрат, грн/год.

Значення змінної та постійної складових транспортних витрат приймаються з таблиці Д1 (додаток Д).

Загальні транспортні витрати, пов'язані з рухом транспортних потоків *і*–ою дугою мережі, визначаються за формулою:

$$
C_{smpi} = N_i \cdot C_{mpi}.
$$
 (1.6)

Сумарні показники часу руху, загального пробігу транспортних засобів та транспортно–експлуатаційних витрат, які характеризують функціонування

транспортної мережі в цілому, розраховують за формулами:

$$
C_{cyn(mp)} = \sum_{i=1}^{k} C_{smpi},
$$
 (1.7)

де *k* – кількість дуг транспортної мережі.

$$
L_{cym} = \sum_{i=1}^{k} L_i, \qquad (1.8)
$$

$$
T_{cym} = \sum_{i=1}^{k} T_i.
$$
 (1.9)

Результати розрахунків соціальних параметрів функціонування транспортної мережі міста надають у таблиці 1.1.

Таблиця 1.1 – Соціальні параметри функціонування транспортної мережі

| Дуга<br>мережі | Швидкість<br>вільного<br>руху, км/год | Загальний час<br><b>pyxy</b><br>транспортних<br>засобів, авт-год | Загальний пробіг<br>транспортних<br>засобів, авт•км | Загальні<br>транспортні<br>витрати, грн |
|----------------|---------------------------------------|------------------------------------------------------------------|-----------------------------------------------------|-----------------------------------------|
| $1 - 2$        |                                       |                                                                  |                                                     |                                         |
| $\cdots$       |                                       |                                                                  |                                                     |                                         |
| $30 - 29$      |                                       |                                                                  |                                                     |                                         |
| УСЬОГО:        |                                       |                                                                  |                                                     |                                         |

3. Оцінка екологічних параметрів функціонування транспортної мережі виконується за 3–ма основними складовими шкідливих речовин відпрацьованих газів: окиси вуглецю (*СО*), окиси азоту (*NO*) вуглеводороди (*СН*). Обсяг шкідливих викидів оцінюється за величиною загального пробігу транспортних засобів мережею:

$$
Q_i = \frac{L_{cym} \cdot w_i}{100} \tag{1.9}
$$

де *Q<sup>i</sup>* – обсяг викидів *і*–го виду шкідливих речовин, т/рік;

 $w_i$  – питомі викиди *і*–го виду шкідливих речовин, т/100 км.

Питомі викиди шкідливих речовин *w<sup>i</sup>* для середнього автомобіля потоку складають:  $w_{co} = 40 \frac{\kappa z}{1000 \frac{\kappa m}{\kappa}}$ ,  $w_{cu} = 3.5 \frac{\kappa z}{1000 \frac{\kappa m}{\kappa}}$ ,  $w_{NO_x} = 2.9 \frac{\kappa z}{1000 \frac{\kappa m}{\kappa}}$ .

#### **Питання до перевірки знань**

1. Яка існує залежність між швидкістю та інтенсивністю руху ?

2. Які види витрат визначають рівень змінної та постійної складової транспортних витрат?

3. Які соціально–економічні параметри функціонування транспортної мережі міста існують?

4. Назвати основні складові шкідливих речовин відпрацьованих газів транспортних засобів.

6

### **Практична робота №2 «ОЦІНКА ВИТРАТ ЩОДО РЕКОНСТРУКЦІЇ ТРАНСПОРТНОЇ МЕРЕЖІ»**

**Мета роботи:** набути практичних навичок розрахунків витрат щодо реконструкції транспортної мережі.

**Вихідні дані:** схема транспортної мережі (рис. А1, додаток А), індивідуальне завдання (зразок у таблицях Б1–Б3 додатка Б), заходи щодо реконструкції транспортної мережі.

#### **Завдання**

1. Розрахувати капітальні витрати на реконструкцію транспортної мережі.

 2. Розрахувати поточні витрати на утримання та експлуатацію нових дорожніх покриттів.

3. Зробити висновки щодо роботи.

#### **Методичні вказівки до виконання роботи**

1. Капітальні витрати на будівництво нових доріг та розширення проїжджої частини на існуючих дорогах розраховують за формулою:

$$
KB = k_{\delta} \cdot \sum_{p=1}^{h} (l_p \cdot n_p), \qquad (2.1)
$$

де *КВ* – капітальні витрати на будівництво нових дорожніх покриттів, тис. грн;

 *kб* – норма витрат на будівництво однієї смуги 4–х смугової магістральної дороги загальноміського призначення з місцевими проїздами, тис. грн/км;

 *lp*– довжина *p*–ї дуги мережі, що будується або розширюється, км;

 $n_p$  – кількість побудованих смуг руху на *р*–й дузі;

*h* – кількість дуг мережі, що будується або розширюється.

Норму витрат на будівництво однієї смуги магістральної дороги загальноміського призначення з місцевими проїздами приймаємо із таблиці Д1 (додаток Д). Довжину дуг приймаємо з додатка А (рис. А1).

2. Поточні витрати на утримання та експлуатацію нових дорожніх покриттів розраховують за формулою:

$$
EB = k_e \cdot \sum_{p=1}^{h} (l_p \cdot n_p),
$$
\n(2.2)

де *ЕВ* – витрати на утримання та експлуатацію нових дорожніх покриттів на дугах, що будуються або розширюються, тис. грн;

 *k<sup>е</sup>* – норма витрат на утримання однієї смуги 4–х смугової магістральної дороги загальноміського призначення з місцевими проїздами, грн/км.

Результати розрахунків капітальних витрат та витрат на утримання та експлуатацію нових дорожніх покриттів надають у таблиці 2.1.

> Таблиця 2.1 – Результати розрахунків витрат щодо реконструкції транспортної мережі

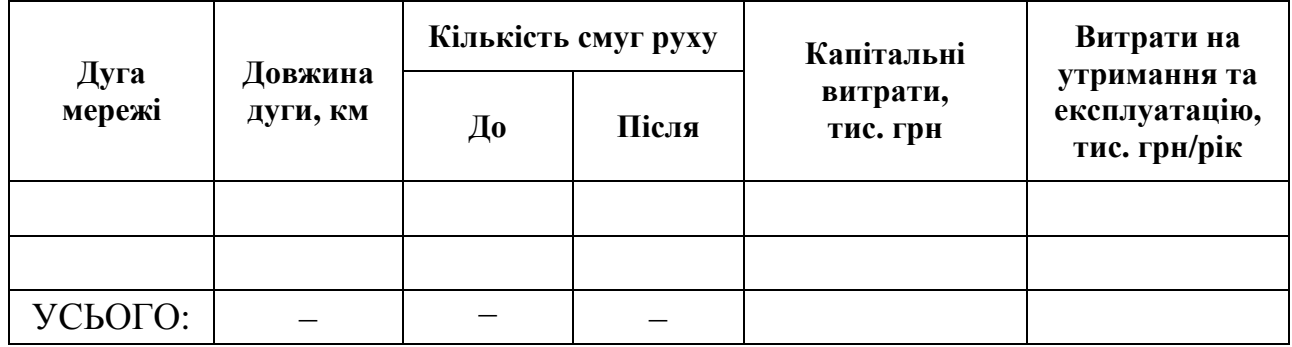

## **Питання до перевірки знань**

1. У яких одиницях вимірюються витрати на утримання та експлуатацію доріг?<br>2. Які фактори

впливають на величину капітальних витрат на будівництво доріг?

3. Які фактори впливають на величину поточних витрат на утримання та експлуатацію доріг?

## **Практична робота № 3 «ОЦІНКА ЕФЕКТИВНОСТІ ЗАХОДІВ ЩОДО РЕКОНСТРУКЦІЇ ТРАНСПОРТНОЇ МЕРЕЖІ»**

**Мета роботи:** набути практичних навичок виконання оцінки ефективності заходів щодо реконструкції транспортної мережі.

**Вихідні дані:** схема транспортної мережі (рис. А1, додаток А), індивідуальне завдання (зразок у таблицях Б1–Б3 додатку Б), заходи щодо реконструкції транспортної мережі, результати розрахунків витрат реконструкцію транспортної мережі.

#### **Завдання**

1. Розрахувати поточні витрати на утримання та експлуатацію доріг транспортної мережі для базового та пропонованого варіантів.

2. Розрахувати транспортно–експлуатаційні витрати, пов'язані з функціонуванням транспортної мережі для базового та пропонованого варіантів.

3. Розрахувати сумарні річні витрати, пов'язані з функціонуванням транспортної мережі для базового та пропонованого варіантів.

4. Виконати дисконтування всіх видів витрат за роками розрахункового періоду.

5. Визначити строки окупності заходів щодо реконструкції транспортної мережі міста.

6. Зробити висновки щодо роботи.

#### **Методичні вказівки до виконання роботи**

1. Поточні витрати на утримання та експлуатацію доріг транспортної мережі для базового та пропонованого варіантів розраховують за формулою:

$$
3_{y\partial} = k_e \cdot \sum_{i=1}^{k} (L_i \cdot n_i),
$$
 (3.1)

 де *Зуд* – сумарні річні витрати на утримання та експлуатацію доріг транспортної мережі, тис. грн/рік;

 *k<sup>е</sup>* – норма витрат на утримання однієї смуги 4–х смугової магістральної дороги загальноміського призначення з місцевими проїздами, грн/км;

 $L_i$  – довжина *і*–ої дуги мережі, км;

*k* – кількість дуг транспортної мережі.

 2. Розрахунок транспортно–експлуатаційних витрат для кожної дуги транспортної мережі для базового та пропонованого варіантів виконується за формулами (1.5) та (1.6). Сумарні транспортно–експлуатаційні витрати, які характеризують функціонування транспортної мережі в цілому у годину «пік», для базового та пропонованого варіантів розраховують за формулою (2.6).

Сумарні річні транспортно–експлуатаційні витрати, які характеризують функціонування транспортної мережі в цілому, для базового та пропонованого варіантів розраховують за формулою:

$$
3_{mp} = \frac{\mathcal{A}_{\kappa} \cdot C_{mp}}{k_{\kappa}},\tag{3.2}
$$

де *Зтр* – сумарні річні транспортно–експлуатаційні витрати, тис. грн/рік;

 *С<sup>m</sup>р* – транспортні витрати, пов'язані з функціонуванням мережі в годину «пік», тис. грн/год;

 $\mu_{\rm k}$  – кількість календарних днів протягом року ( $\mu_{\rm k}$ =365);

 *k<sup>н</sup>* – коефіцієнт добової нерівномірності інтенсивності руху для години «пік»  $(k<sub>u</sub>=0.1)$ .

3. Розрахунок сумарних річних витрат, пов'язаних з функціонуванням транспортної мережі для базового та пропонованого варіантів виконується за формулою :

$$
3_{cyst} = 3_{y\partial t} + 3_{mpt} + 3_{kt},\tag{3.3}
$$

де *Зсум<sup>t</sup>* – сумарні річні витрати, пов'язані з функціонуванням транспортної мережі, для базового та пропонованого варіантів у році *t* розрахункового періоду;

 *Зуд<sup>t</sup>* – сумарні річні витрати на утримання та експлуатацію доріг транспортної мережі у році *t* розрахункового періоду;

 *Зтр<sup>t</sup>* – сумарні річні транспортно–експлуатаційні витрати у році *t* розрахункового періоду;

 *Зк<sup>t</sup>* – сумарні річні капітальні витрати на будівництво нових доріг та розширення проїжджої частини на існуючих дорогах у році *t* розрахункового періоду.

Сумарні річні витрати, пов'язані з функціонуванням транспортної мережі, для базового та пропонованого варіантів розраховують окремо для всіх років розрахункового періоду.

Тривалість розрахункового періоду використання пропонованих заходів – 10 років. За розрахунковий рік приймають рік впровадження заходів із реконструкції транспортної мережі. Варто прийняти припущення, що всі заходи щодо реконструкції транспортної мережі та, відповідно, капітальні витрати здійснюються протягом одного року (розрахункового року) розрахункового періоду.

3. Дисконтування всіх видів витрат за роками розрахункового періоду здійснюється за допомогою коефіцієнтів дисконтування, які розраховуються

для кожного року розрахункового періоду за формулою:

$$
k_t = \frac{1}{(1+d)^t},
$$
\n(3.4)

де *k<sup>t</sup>* **–** коефіцієнт дисконтування витрат для *t*–го року розрахункового періоду;

 *d –* норма дисконту;

*t –* рік розрахункового періоду.

Дисконтовані витрати на утримання та експлуатацію доріг транспортної мережі у році *t* розрахункового періоду для базового та пропонованого варіантів розраховують за формулою:

$$
3_{y\partial(\partial t)} = 3_{y\partial t} \cdot k_t. \tag{3.5}
$$

Дисконтовані транспортно–експлуатаційні витрати для базового та пропонованого варіантів у році *t* розрахункового періоду розраховують за формулою:

$$
3_{mp(\partial t)} = 3_{mpt} \cdot k_t. \tag{3.6}
$$

Дисконтовані сумарні річні капітальні витрати на будівництво нових доріг та розширення проїжджої частини на існуючих дорогах у році *t* розрахункового періоду розраховують за формулою:

$$
\mathcal{Z}_{k(\partial t)} = \mathcal{Z}_{kt} \cdot k_t. \tag{3.7}
$$

Дисконтовані сумарні річні витрати, пов'язані з функціонуванням транспортної мережі у році *t* розрахункового періоду розраховують за формулою:

$$
3_{c_{yM(\partial t)}} = 3_{c_{yM}} \cdot k_t. \tag{3.8}
$$

Сумарні витрати, пов'язані з функціонуванням транспортної мережі, та їхні складові для базового та пропонованого варіантів розраховують окремо для всіх років розрахункового періоду. Результати розрахунків варто подати у вигляді таблиці 3.1.

Таблиця 3.1 – Витрати для базового та пропонованого варіантів

| Індекс<br>$k_t$ |                | $3_{\text{y\ddot{o}(\dot{o}t)}},$ тис. грн/рік |   | $3_{mp(\partial t)},$ тис. грн/рік |   | $3_{\kappa(\partial t)},$<br>тис. грн/рік |   | $3_{cyn(\partial t)},$ тис. грн/рік |  |
|-----------------|----------------|------------------------------------------------|---|------------------------------------|---|-------------------------------------------|---|-------------------------------------|--|
| року            |                | $\overline{\mathbf{b}}^*$                      | П | Б                                  | П | Б                                         | П | Б                                   |  |
|                 |                |                                                |   |                                    |   |                                           |   |                                     |  |
|                 |                |                                                |   |                                    |   |                                           |   |                                     |  |
| ⌒               |                |                                                |   |                                    |   |                                           |   |                                     |  |
| $\cdots$        |                |                                                |   |                                    |   |                                           |   |                                     |  |
| $\cdots$        |                |                                                |   |                                    |   |                                           |   |                                     |  |
| 10              |                |                                                |   |                                    |   |                                           |   |                                     |  |
|                 | <b>YCLOFO:</b> |                                                |   |                                    |   |                                           |   |                                     |  |

Примітка :  $^*$  Б – базовий варіант; П – пропонований варіант.

5. Для визначення строків окупності заходів щодо реконструкції транспортної мережі міста необхідно побудувати графік зміни сумарних витрат для базового та пропонованого варіантів за роками з початку реалізації пропонованих заходів. Цей графік будується за результатами розрахунків зміни сумарних витрат, пов'язаних із функціонуванням транспортної мережі, для базового та пропонованого варіантів з початку реалізації пропонованих заходів.

Сумарні витрати, пов'язані з функціонуванням транспортної мережі для базового та пропонованого варіантів, за *f* років с початку реалізації пропонованих заходів:

$$
3_{cym(f)} = \sum_{t=0}^{f} 3_{cym(\partial t)},
$$
\n(3.9)

де *Зсум(f)* – cумарні витрати, пов'язані з функціонуванням транспортної мережі за *f* років з початку реалізації пропонованих заходів, тис. грн;

 *f* – кількість років с початку реалізації пропонованих заходів.

Необхідно виконати розрахунки *Зсум(f)*, змінюючи *f* від 1 до 11. Результати розрахунків необхідно подати у вигляді таблиці 3.2.

Таблиця 3.2 – Сумарні витрати, пов'язані з функціонуванням транспортної мережі, с початку реалізації пропонованих заходів

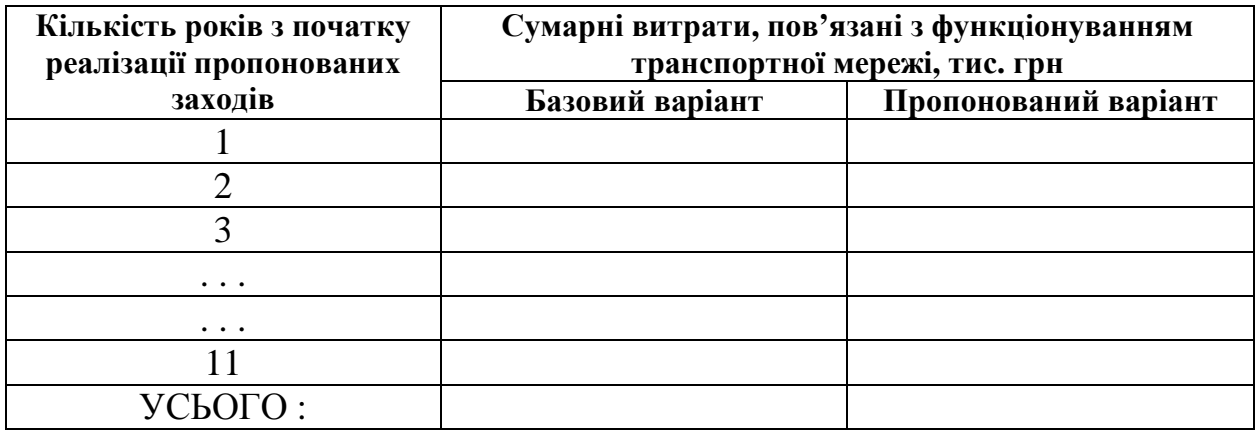

За даними таблиці 3.2 треба побудувати графік зміни сумарних витрат, пов'язаних з функціонуванням транспортної мережі, для базового та пропонованого варіантів за роками з початку реалізації пропонованих заходів. Точка перехрестя сумарних витрат буде відповідати строку окупності пропонованих заходів.

#### **Питання до перевірки знань**

1. Що визначає розрахунковий період використання заходів щодо реконструкції транспортної мережі?

2. З якою метою виконується дисконтування всіх видів витрат за роками розрахункового періоду?

3. Від чого залежать строки окупності заходів щодо реконструкції транспортної мережі міста?

4. Як визначається строк окупності заходів щодо реконструкції транспортної мережі міста?

#### **СПИСОК ДЖЕРЕЛ**

 1. Рэнкин В. У. Автомобильные перевозки и организация дорожного движения / В. У. Рэнкин, П. Клафи, С. Халберт и др. – М. : Транспорт, 1981.– 592 с.

 2. Аксенов В. А. Экономическая эффективность рациональной организации дорожного движения / В. А. Аксенов, Е. П. Попова, О. А. Дивочкин. – М. : Транспорт, 1987. – 128 с.

 3. Системологія на транспорті. Організація дорожнього руху / Гаврилов Е. В., Дмитриченко М. Ф., Доля В. К. та ін. ; під ред. М. Ф. Дмитриченка. – К. : Знання України, 2007. – 452 с. – (5 кн. / Гаврилов Е. В., Дмитриченко М. Ф., Доля В. К. та ін.; кн. 4)

 4. Бабков В. Ф. Дорожные условия и безопасность движения / В. Ф. Бабков. – М.: Транспорт, 1982. – 256 с.

5. Иносэ X. Управление дорожным движением / Иносэ X., Хамада Т. // пер. с англ.; под ред. М. Я. Блинкина – М. : Транспорт, 1983. – 248 с.

6. Лобанов Е. М. Транспортная планировка городов / Лобанов Е. М. – М. : Транспорт, 1990. – 240 с.

7. Лобашов А. О. О прогнозировании скорости транспортных потоков на городских улицах / А. О. Лобашов // Вестник ХГАДТУ. – 1999. – №10. – С. 91–93.

8. Лобашов А. О. Алгоритм распределения транспортных потоков в городах / А. О. Лобашов, В. В. Лютый // Автомобильный транспорт. – 2000.–  $\mathbb{N}$  4. – C. 101–103.

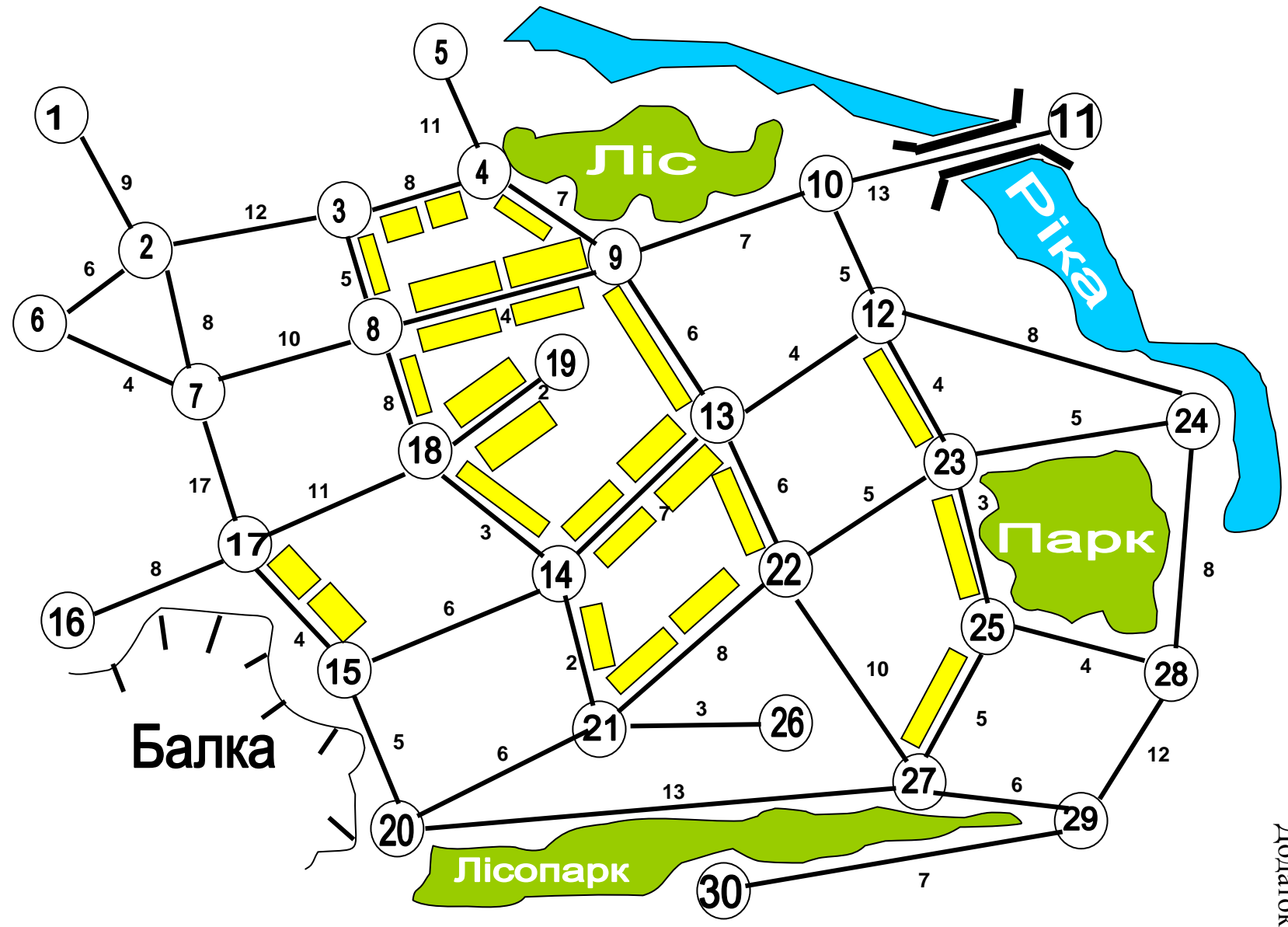

Схема транспортно<sup>ї</sup> мереж<sup>і</sup>

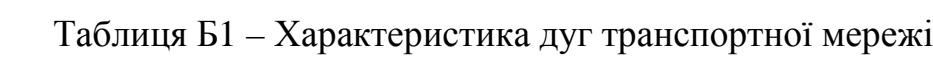

Ф.И.О. студента :

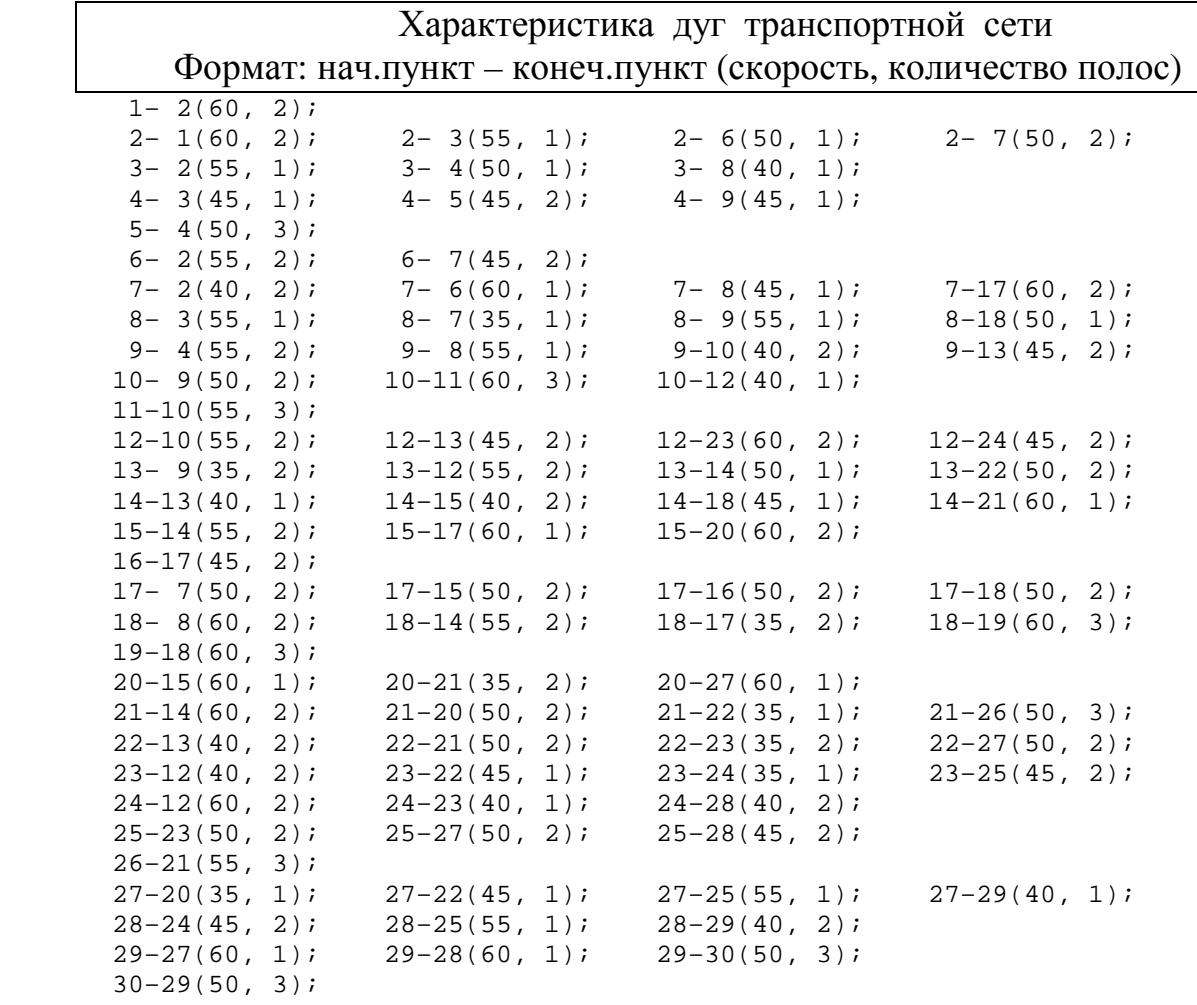

# Таблиця Б2 – Характеристики транспортних потоків

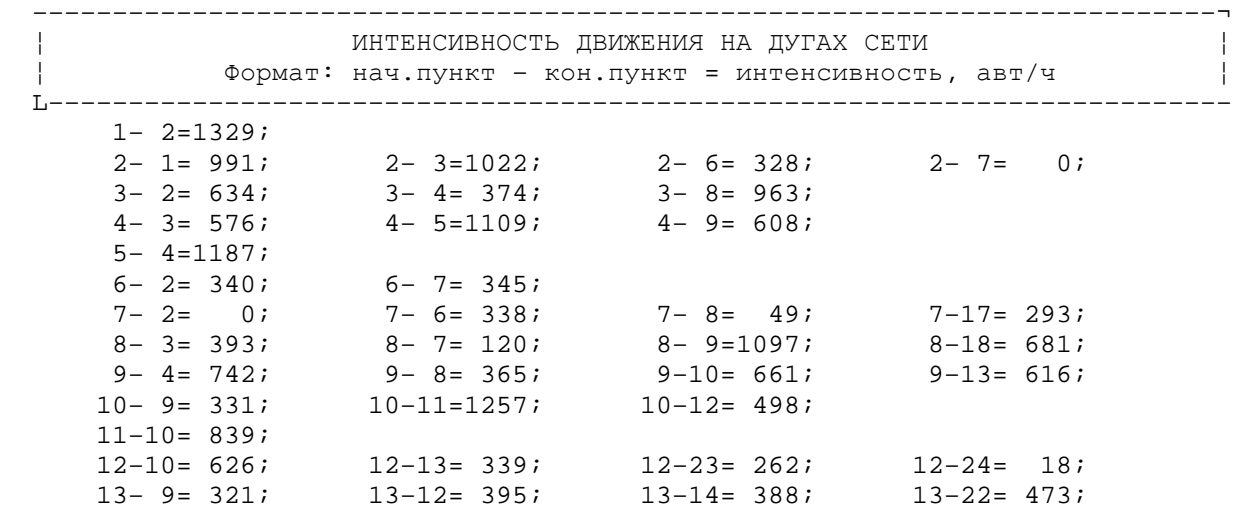

# Продовження додатка Б

| $14 - 13 = 211;$                      | $14 - 15 = 511;$ | $14 - 18 = 516$   |             | $14 - 21 = 751$  |
|---------------------------------------|------------------|-------------------|-------------|------------------|
| $15 - 14 = 213;$<br>$16 - 17 = 1329;$ | $15 - 17 = 619$  | $15 - 20 = 701$   |             |                  |
| $17 - 7 = 235;$                       | $17 - 15 = 848;$ | $17 - 16 = 992$   |             | $17 - 18 = 430$  |
| $18 - 8 = 925;$                       | $18 - 14 = 756;$ | $18 - 17 = 236;$  |             | $18 - 19 = 831$  |
| $19 - 18 = 1120;$                     |                  |                   |             |                  |
| $20 - 15 = 145$                       | $20 - 21 = 613;$ | $20 - 27 = 369$   |             |                  |
| $21 - 14 = 662$                       | $21 - 20 = 20$   | $21 - 22 = 498$   |             | $21 - 26 = 1207$ |
| $22 - 13 = 401$                       | $22 - 21 = 95$   | $22 - 23 = 17i$   |             | $22 - 27 = 718$  |
| $23 - 12 = 351$                       | $23 - 22 = 14$   | $23 - 24 = 4i$    |             | $23 - 25 = 240$  |
| $24 - 12 = 0i$                        | $24 - 23 = 8i$   | $24 - 28 = 3i$    |             |                  |
| $25 - 23 = 362i$                      | $25 - 27 = 226$  | $25 - 28 =$       | 33 <i>i</i> |                  |
| $26 - 21 = 910$                       |                  |                   |             |                  |
| $27 - 20 = 406;$                      | $27 - 22 = 237$  | $27 - 25 = 110$   |             | $27 - 29 = 1277$ |
| $28 - 24 = 6i$                        | $28 - 25 = 232i$ | $28 - 29 = 37i$   |             |                  |
| $29 - 27 = 747$                       | $29 - 28 = 229$  | $29 - 30 = 1321;$ |             |                  |
| $30 - 29 = 981$                       |                  |                   |             |                  |

Таблиця Б3 – Траси заборонених маневрів руху на перехрестях

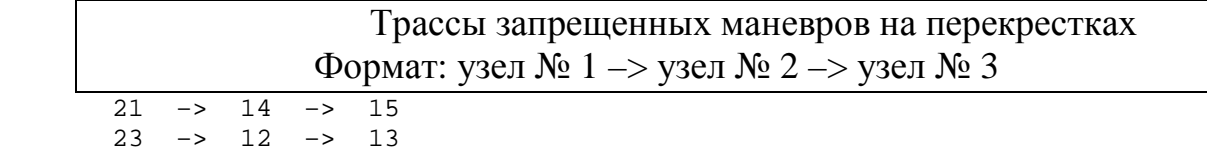

## Інструкція із користування програмою оцінки ефективності функціонування транспортної мережі – «RO\_NET.EXE».

1. Формування вихідних даних.

Перед запуском програми необхідно сформувати вихідні дані, які подаються у вигляді 3–х файлів. Для формування файлів вихідних даних використовується будь–який текстовий редактор.

1.1 Файл характеристик дуг транспортної мережі.

Цей файл містить дані про дуги транспортної мережі. Під час редагування цього файлу в першому рядку необхідно набрати прізвище користувача, позначення академічної групи. У другому рядку, починаючи з першої позиції, необхідно задати кількість вузлів транспортної мережі (максимальна кількість вузлів мережі – 40). Починаючи з 3–го рядка, вводяться дані про дуги мережі. Інформація про кожну дугу подаються в окремому рядку у такому форматі:

**початковий вузол ––– кінцевий вузол ––– довжина дуги ––– швидкість вільного руху транспортних засобів по дузі ––– кількість смуг руху.** 

При цьому необхідно дотримуватися таких вимог:

– усі цифрові значення повинні бути цілими числами і відділятися один від одного пропусками;

– довжина дуги задається в сотнях метрів;

– швидкість вільного руху задається в км/г;

– кількість смуг подається значенням, збільшеним у 10 разів (наприклад, 2 смуги подаються значенням 20).

Нижче наведений приклад файлу характеристик дуг транспортної мережі:

**\_ Иванов \_ И.А. \_ \_ ТС–2012–1 33**   $-1 - 2 - 8 - 50 - 20$  $-2 - 1 - 8 - 50 - 20$  $-1 - 4 - 12 - 55 - 22$  $-2 - 3 - 10 - 60 - 10$  $-3$   $-2$   $-10$   $-60$   $-20$ **\_ 2 \_ 1 0 \_ \_ 4 \_ 4 5 \_ 1 0 ... …........................ ............................ ............................ 33 \_ 32 \_ \_ 6 \_ 5 5 \_ 2 0** 

1.2. Файл трас заборонених маневрів.

Цей файл містить дані про обмеження маневрів руху транспортних засобів на перехрестях. У першому рядку файлу необхідно набрати прізвище користувача і позначення академічної групи. Починаючи з другого рядка, задають інформацію про заборонені напрями руху на перехрестях. Ця інформація задається послідовною вказівкою вузлів мережі, які відповідають забороненому напряму руху. Позначення вузлів мережі відділяються один від одного. Приклад файлу даних про заборонені маневри руху наведений нижче:

**Иванов И.А. ТС-2012-1 \_6 \_\_ 5 \_ 12 18 \_ 16 \_\_ 4 27 \_ 26 \_ 21** 

У першому рядку цього прикладу задана заборона руху з вузла 6 у вузол 12 через вузол 5.

1.3 Файл параметрів транспортного попиту.

У цьому файлі подається інформація про транспортний попит. Транспортний попит прив'язується до вузлів мережі і задається об'ємами утворення і поглинання транспортних потоків в автомобілях за годину. У першому рядку також задаються дані про користувача програми. У подальших рядках задаються дані про транспортний попит у такому форматі:

### **Номер вузла мережі –– об'єм утворення транспортних потоків –––– –––––– об'єм поглинання транспортних потоків.**

Об'єми утворення і поглинання задаються цілими числами. Приклад файлу даних про параметри транспортного попиту:

**\_ Иванов \_ И.Н. \_ \_ ТС–2012–1 \_ 1 \_ 670 \_ 240 \_ 2 \_ 350 \_ 420**   $-3 - 70 - 55$  $-4 - 70 - 80$  **........................... ........................... ........................... 33 \_ 180\_ 640** 

2. Виконання розрахунків.

Після формування вихідних даних можна перейти до виконання розрахунків. Після запуску програми «RO\_NET.EXE» на екрані монітора з'являється головне меню, за допомогою якого можна вибрати такі розділи програми: «Критерій», «Дані», «Розрахунок 1», «Розрахунок 2», «Вихід». Вибір розділу програми здійснюється за допомогою клавіш управління курсором: «→», «←», «Home», «End» і натисненням «Enter».

## 2.1 Розділ «Критерій»

Цей розділ дозволяє вибрати критерій оптимізації функціонування транспортних потоків. Після вибору цього розділу на екрані з'являється локальне меню, що містить 3 підрозділи: «Витрати», «Пробіг», «Час». За допомогою клавіш управління курсором «→», «←», «Home», «End» потрібно вибрати один із розділів локального меню і натиснути «Enter». У разі вибору підрозділу «Витрати» критерієм оптимізації функціонування транспортних потоків будуть транспортні витрати, пов'язані з функціонуванням транспортної мережі. У разі вибору підрозділів «Пробіг» або «Час» такими критеріями будуть відповідно загальний пробіг усіх транспортних засобів або загальний час руху всіх транспортних засобів по мережі.

2.2 Розділ «Дані».

Використання цього розділу необхідне для введення вихідних даних. У разі вибору цього розділу на екрані з'являється локальне меню, що містить 4 підрозділи: «Дуги мережі», «Обмеження», «Попит», «Вихід». Розділи «Дуги мережі», «Обмеження» і «Попит» передбачені для введення файлів характеристик дуг транспортної мережі, трас заборонених маневрів параметрів транспортного попиту відповідно. У разі вибору кожного з підрозділів локального меню на екрані з'являється вікно «Ім'я файлу», у якому виводиться шлях до файлу вихідних даних і «маска» цього файлу. Наприклад, «D:\ТПГ \ \*.\*». Шлях до файлу і його «маску» можна редагувати. Після натиснення на клавішу «Enter» на екрані з'являється вікно із списком файлів, що містяться у поточному каталозі. За допомогою клавіш управління курсором «→», «←», «Home», «End» потрібно вибрати файл вихідних даних і натиснути «Enter». Для виходу з локального меню потрібно вибрати розділ «Вихід» і натиснути «Enter».

Надалі при роботі програми розраховується матриця кореспонденцій, яка записується на жорсткий диск у файл із тим же ім'ям, що і файл параметрів транспортного попиту. Але при цьому файл, що містить матрицю кореспонденцій, має розширення «\*.COR». Під час виконання наступних розрахунків за допомогою програми (наприклад, після внесення змін до транспортної мережі) замість файлу параметрів транспортного попиту можна вводити файл, що містить матрицю кореспонденцій. У цьому випадку матриця кореспонденцій повторно розраховуватися не буде і в розрахунках буде використовуватись наперед розрахована матриця кореспонденцій.

2.3 Розділ «Розрахунок 1».

У цьому розділі вирішується завдання розподілу транспортних потоків по мережі згідно з вибраним критерієм без урахування залежності швидкості транспортних потоків від їх інтенсивності. При цьому швидкість транспортних потоків на дугах мережі приймається рівною швидкості вільного руху. Після вибору цього розділу на екрані з'являється локальне меню, що містить 8 підрозділів: «Розрахунок 1», «Перегляд 1», «Перегляд 2», «Перегляд 3», «Друк 1», «Друк 2», «Друк 3», «Вихід».

У разі вибору підрозділу «Розрахунок 1» проводиться розподіл транспортних потоків: розраховується матриця найкоротших відстаней (відповідно до вибраного критерію), матриця кореспонденцій, а також інтенсивність транспортних потоків на дугах транспортної мережі. Після виконання розрахунку, вибравши підрозділи «Перегляд 1, 2, 3», можна проглянути результати розрахунків на екрані. Підрозділи «Друк 1, 2, 3» дозволяють роздрукувати і записати в текстові файли результати розрахунків. Перед друкуванням результатів розрахунків необхідно підготувати принтер до роботи: заправити папір, включити живлення. Під час виконання підрозділів «Друк 1, 2, 3» програма записує на жорсткий диск у файл «res\_1.txt» – матрицю найкоротших відстаней, у файл «res\_2.txt» – матрицю кореспонденцій і у файл «res\_3.txt» – результати розрахунків інтенсивності транспортних потоків на дугах мережі. Окрім цього програма створює файл із тим же ім'ям, що і файл параметрів транспортного попиту, але що має розширення «\*.COR». У цей файл записується розрахована матриця кореспонденцій у структурованому (не текстовому) форматі.

Для виходу з локального меню потрібно вибрати розділ «Вихід» і натиснути «Enter».

2.4 Розділ «Розрахунок 2».

У даному розділі вирішується завдання розподілу транспортних потоків по мережі згідно з обраним критерієм з урахуванням залежності швидкості транспортних потоків від їх інтенсивності. Користування відповідними підрозділами функції «Розрахунок 2» здійснюється аналогічно розділу «Розрахунок 1». Під час виконання підрозділу «Друк 3» програма записує на жорсткий диск у файл «res\_4.txt» – результати розрахунків інтенсивності транспортних потоків на дугах мережі з урахуванням залежності швидкості транспортних потоків від їх інтенсивності.

2.5 Розділ "Вихід".

Цей розділ головного меню використовується для виходу з програми. Повторні розрахунки можна виконати, не виходячи з програми. Виконання кожного наступного розрахунку повинне починатися з розділу «Критерій».

Додаток Д

Таблиця Д1 – Довідкові нормативні витрати

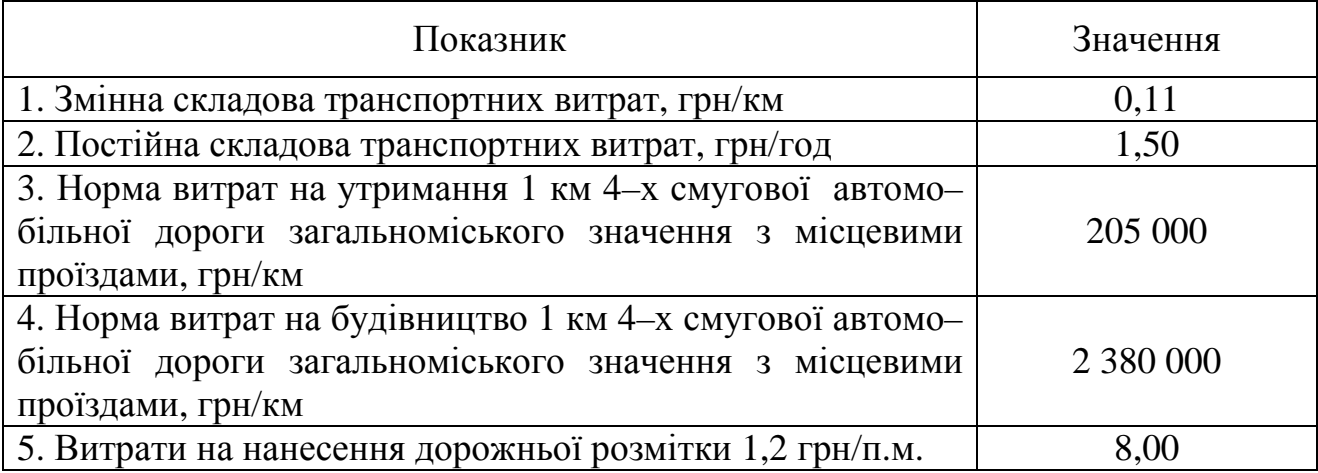

*Навчальне видання*

#### МЕТОДИЧНІ ВКАЗІВКИ

до виконання практичних робіт та самостійної роботи студентів з дисципліни

## **ЕКОНОМІКА ОРГАНІЗАЦІЇ ДОРОЖНЬОГО РУХУ**

*(для студентів 5 курсу денної і заочної форм навчання спеціальності 7.07010104, 8.07010104 – «Організація і регулювання дорожнього руху»)* 

Укладач: **ЛОБАШОВ** Олексій Олегович

Відповідальний за випуск: *В. К. Доля*

Редактор: *О. В. Михаленко*

Комп'ютерне верстання: *І. В. Волосожарова*

План 2013, поз. 486 М

 Підп. до друку 31.10.2013 Формат 60х84/16 Друк на ризографі Ум. друк. арк. 1,3 Тираж 50 пр. Зам. №

Видавець та виготовлювач: Харківський національний університет міського господарства імені О. М. Бекетова, вул. Революції, 12, Харків, 61002 Електронна адреса: rectorat@kname.edu.ua Свідоцтво суб'єкта видавничої справи: ДК № 4705 від 28.03.2014